# **HEINFOSECTRAIN** ACTIVE DIRECTORY PENTEST

If 15ml od elent celleck function

**COURSE CONTENT**

**sales@infosectrain.com | www.infosectrain.com**

# **Course Content**

- **1. Course Introduction and Overview**
- **2. Active Directory Overview**
- **3. Physical, Logical Active Directory Components**
- **4. Building Active Directory Lab**
- **5. Attacking Active Directory**
- **6. Post-Compromise Enumeration**
- **7. Post-Compromise Attacks**
- **8. Post Exploitation**

### **ACTIVE DIRECTORY PENTEST**

- Course Introduction and Overview
- **Active Directory Overview**
- Physical, Logical Active Directory Components
- Building Active Directory Lab

#### **Attacking Active Directory**

- Introduction
- LLMNR Poisoning Overview
- Capturing NTLMv2 Hashes with Responder
- Password Cracking with Hashcat
- LLMNR Poisoning Defenses
- SMB Relay Attacks Overview
- Quick Lab Update
- Discovering Hosts with SMB Signing
- SMB Relay Attack Demonstration
- SMB Relay Attack Defenses
- Gaining Shell Access

#### **Post-Compromise Enumeration**

- Introduction
- PowerView Overview
- Domain Enumeration with PowerView
- Bloodhound Overview and Setup
- Grabbing Data with Invoke-Bloodhound
- Enumerating Domain Data with Bloodhound

#### **Post-Compromise Attacks**

- Introduction
- Pass the Hash / Password Overview
- Installing crackmapexec
- Pass the Password Attacks

#### **HINFOSECTRAIN**

- Dumping Hashes with secretsdump.py
- Cracking NTLM Hashes with Hashcat
- Pass the Hash Attacks
- Pass Attack Mitigations
- Token Impersonation Overview
- Token Impersonation with Incognito
- Token Impersonation Mitigation
- **Kerberoasting Overview**
- Kerberoasting Walkthrough
- Kerberoasting Mitigation
- GPP / cPassword Attacks Overview
- Abusing GPP: Part 1
- Abusing GPP: Part 2
- Mimikatz Overview
- Credential Dumping with Mimikatz
- Golden Ticket Attacks

#### **Post Exploitation**

- Introduction
- File Transfers Review
- Maintaining Access Overview
- Pivoting Lab Setup
- Pivoting Walkthrough
- Cleaning Up

## **FINFOSECTRAIN**

sales@infosectrain.com | www.infosectrain.com

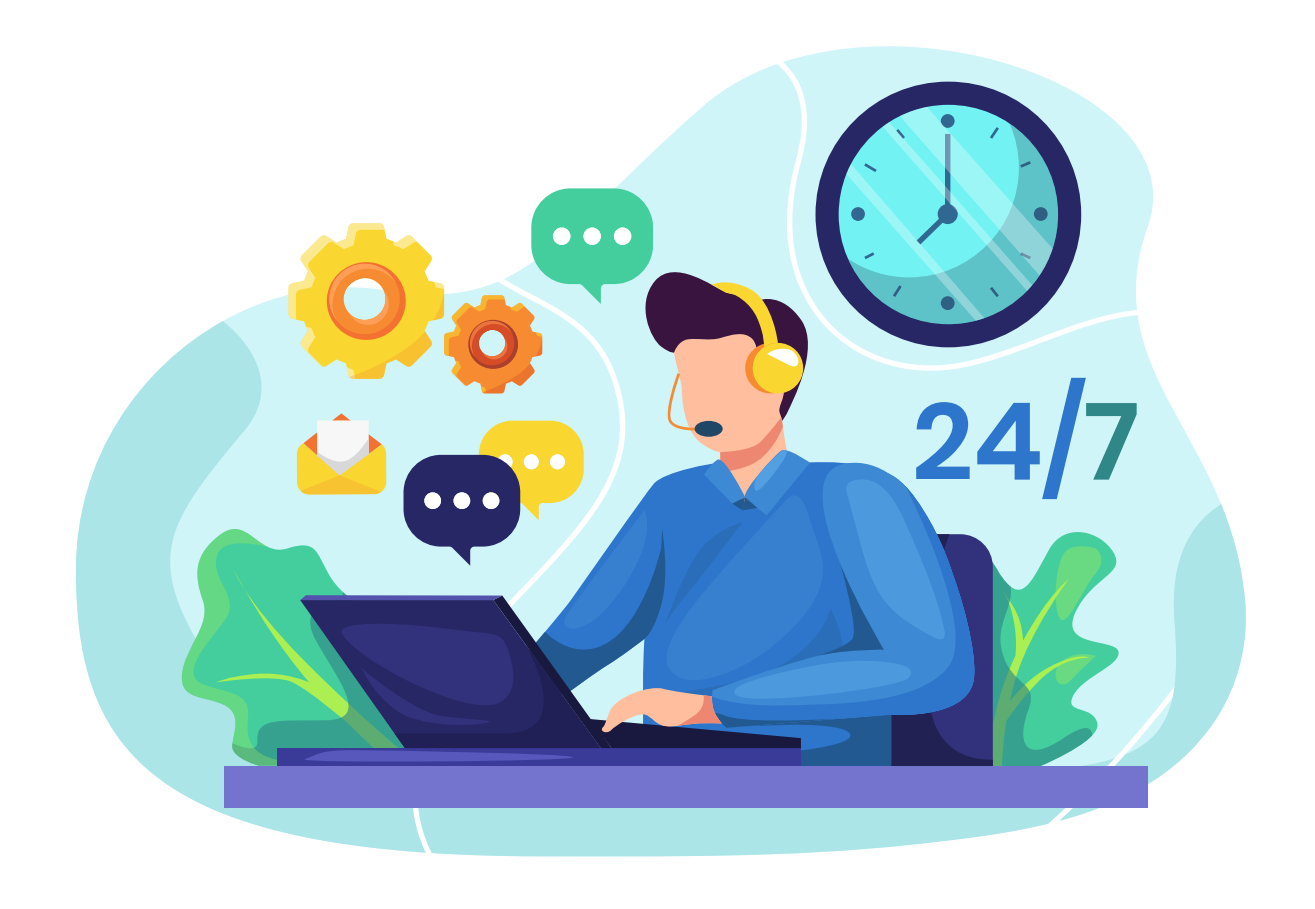